# **Lesson Plan (for educators)**

## excellence at worlds **Kills**uk Cyber Security and the control of the control of the control of the cycle at work  $\frac{1}{\sqrt{2}}$

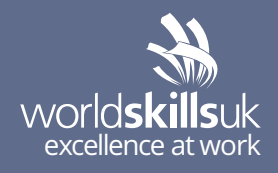

## **Lesson plan - 20 minutes**

#### **AIM:**

Setting up a lab environment for cybersecurity.

#### **ACTIVITY:**

Demonstration of a step-by-step walkthrough to set up a lab to practice cyber skills.

### **Suitable for**

Students undertaking Level 3 or equivalent qualification.

#### **Resources needed**

- 1. Video & LMS access (link)
- 2. Task brief
- 3. Marking criteria/scheme
- 4. Infrastructure list
- 5. H&S disclaimer
- 6. Skill fact sheet (WSUK)
- 7. End of assessment quiz

#### **Skills**

Self-management.

#### **Learning outcomes**

After completing this activity learners will be able to:

- identify software tools to set up a lab for cybersecurity
- plan, prepare and execute tests of systems
- design, develop, test, and evaluate information system security throughout the systems development life cycle.

#### **Delivery modes**

- 1. Students can go through the online materials independently – either at your facilities (subject to permission), if you have access to enough computers, or can go through the materials at home in their own time.
- 2. You can download and print all relevant resources, access the video demo, and deliver the activity in the classroom.

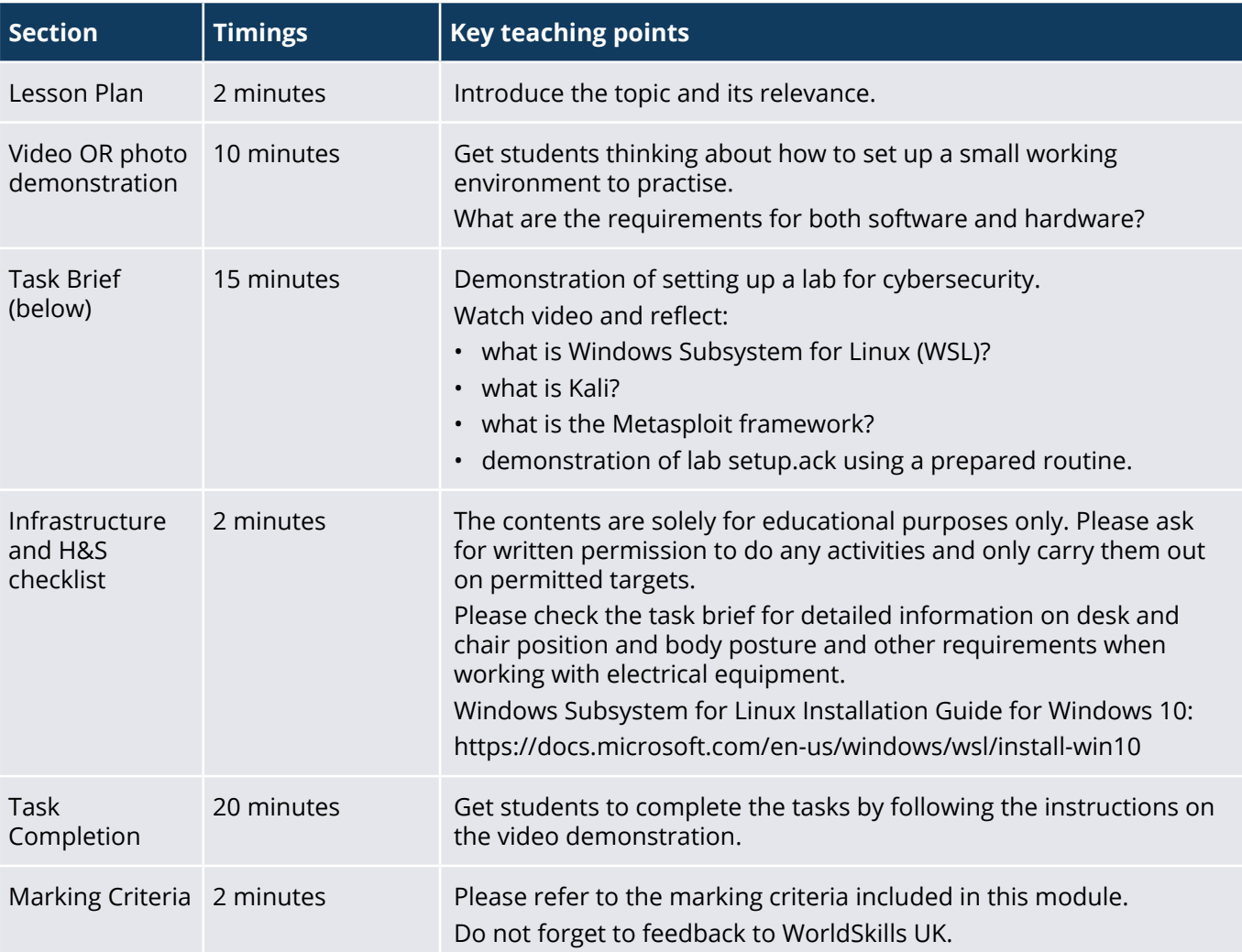